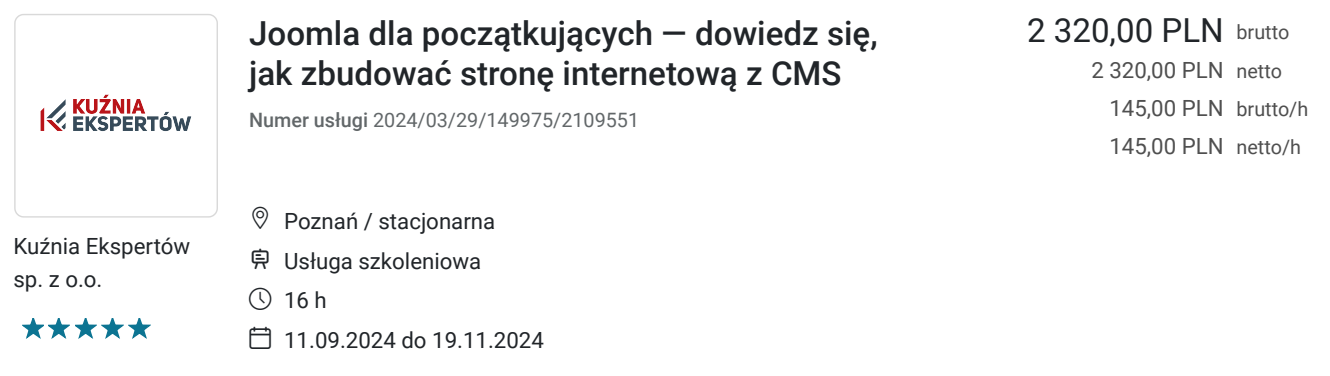

# Informacje podstawowe

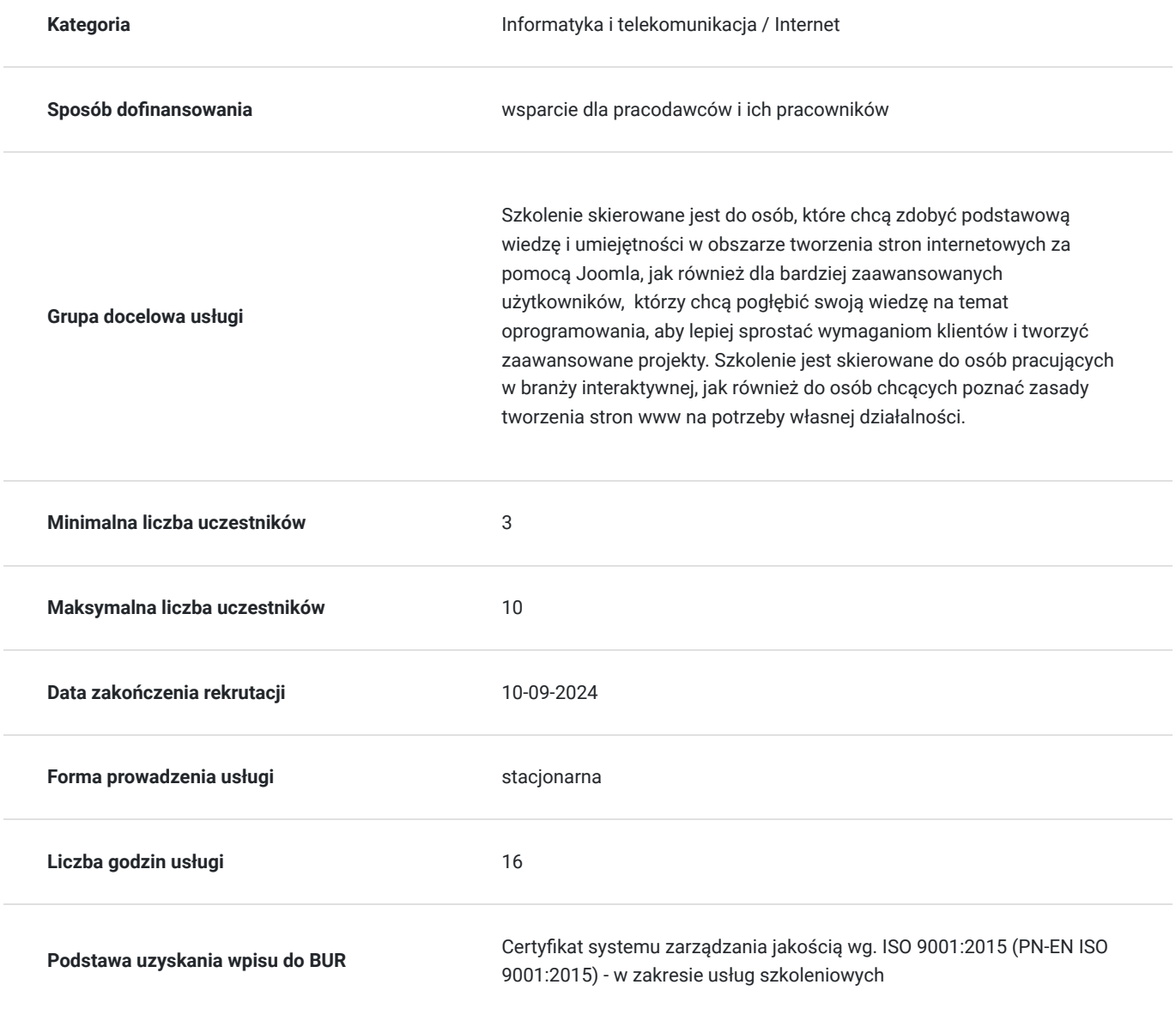

### Cel

**Cel edukacyjny**

Celem szkolenia jest wykształcenie u uczestników umiejętności pracy z platformą Joomla, umożliwiających samodzielne tworzenie, modyfikowanie i zarządzanie stronami internetowymi, a także zwiększenie efektywności ich działań w Internecie poprzez wykorzystanie narzędzi dostępnych w Joomla.

### **Efekty uczenia się oraz kryteria weryfikacji ich osiągnięcia i Metody walidacji**

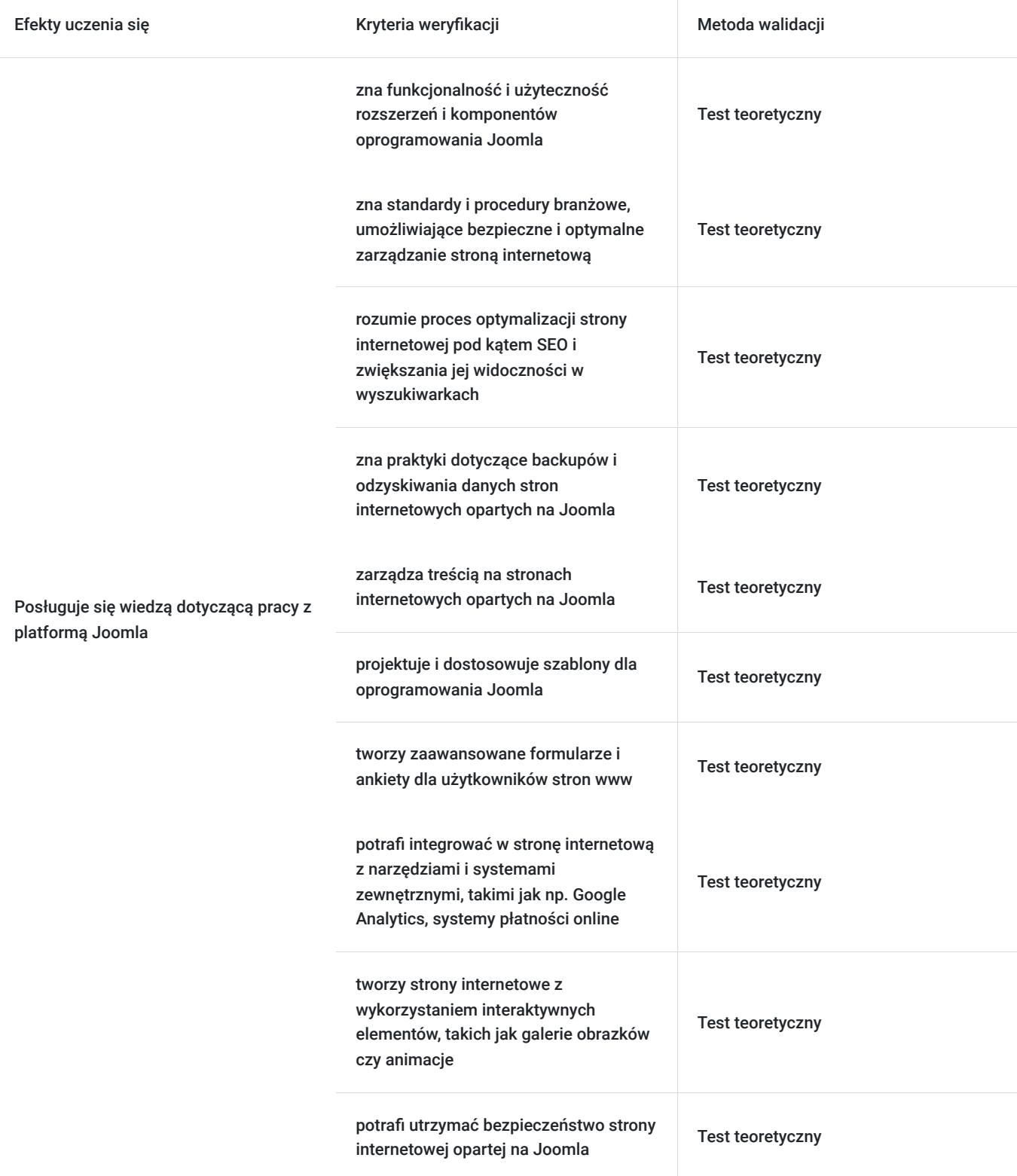

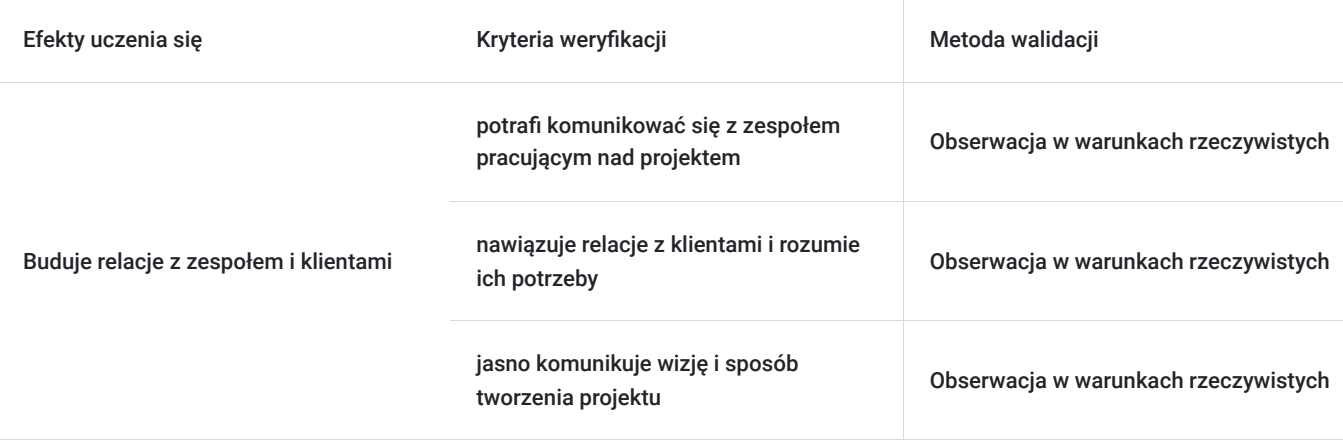

## Kwalifikacje

### **Kompetencje**

Usługa prowadzi do nabycia kompetencji.

#### **Warunki uznania kompetencji**

Pytanie 1. Czy dokument potwierdzający uzyskanie kompetencji zawiera opis efektów uczenia się?

Tak, dokument potwierdzający uzyskanie kompetencji zawiera opis efektów uczenia się.

Pytanie 2. Czy dokument potwierdza, że walidacja została przeprowadzona w oparciu o zdefiniowane w efektach uczenia się kryteria ich weryfikacji?

Tak, dokument potwierdza, że walidacja została przeprowadzona w oparciu o zdefiniowane w efektach uczenia się kryteria ich weryfikacji.

Pytanie 3. Czy dokument potwierdza zastosowanie rozwiązań zapewniających rozdzielenie procesów kształcenia i szkolenia od walidacji?

Tak, dokument potwierdza zastosowanie rozwiązań zapewniających rozdzielenie procesów kształcenia i szkolenia od walidacji.

### Program

Dzień 1:

Blok 1: Instalacja i konfiguracja Joomla

- Wymagania techniczne dla Joomla
- Pobieranie i instalacja Joomla
- Konfiguracja bazy danych
- Konfiguracja witryny Joomla
- Tworzenie konta administratora

Blok 2: Zarządzanie treścią na stronie internetowej opartej na Joomla

- Tworzenie i edytowanie artykułów
- Tworzenie i zarządzanie menu
- Praca z modułami i pluginami
- Ustawienia komponentu strony głównej

Praca z kategoriami i etykietami

#### Blok 3: Projektowanie szablonów i szaty graficznej dla Joomla

- $\bullet$ Wprowadzenie do języka szablonów Joomla
- Tworzenie własnych szablonów
- Edycja istniejących szablonów
- Używanie frameworków szablonów
- Praca z CSS i JavaScript  $\bullet$

Blok 4: Rozszerzenia i komponenty Joomla

- Przegląd dostępnych rozszerzeń i komponentów  $\bullet$
- Instalacja i konfiguracja rozszerzeń
- Używanie modułów i pluginów
- Integracja z zewnętrznymi narzędziami i usługami
- Rozwój własnych rozszerzeń

#### Dzień 2:

Blok 1: Tworzenie zaawansowanych formularzy i ankiety dla użytkowników

- Używanie komponentów formularzy w Joomla
- Tworzenie zaawansowanych formularzy z wieloma polami
- Konfiguracja walidacji formularzy
- Wykorzystanie zaawansowanych pól formularza
- Praca z modułami formularzy

Blok 2: Praca z wielojęzycznymi stronami internetowymi

- Konfiguracja wielu języków w Joomla  $\bullet$
- Tłumaczenie treści na stronie internetowej
- Używanie pluginów do wielojęzyczności
- Używanie rozszerzeń do wielojęzyczności
- Praca z różnymi wersjami językowymi na stronie internetowej

Blok 3: Tworzenie stron internetowych z wykorzystaniem interaktywnych elementów, takich jak galerie obrazków czy animacje

- Wprowadzenie do różnych interaktywnych elementów
- Praca z galeriami obrazków
- Praca z animacjami
- Tworzenie wideo na stronie internetowej
- Tworzenie strony internetowej z wykorzystaniem interaktywnych elementów

Blok 4: Optymalizacja strony internetowej pod kątem SEO i zwiększanie jej widoczności w wyszukiwarkach

- Wprowadzenie do podstaw SEO  $\overline{\phantom{a}}$
- Używanie pluginów SEO dla Joomla
- Konfiguracja meta tagów i link

## Harmonogram

Liczba przedmiotów/zajęć: 0

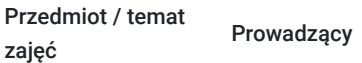

Data realizacji zajęć

Godzina rozpoczęcia Godzina zakończenia

Liczba godzin

Brak wyników.

## Cennik

#### **Cennik**

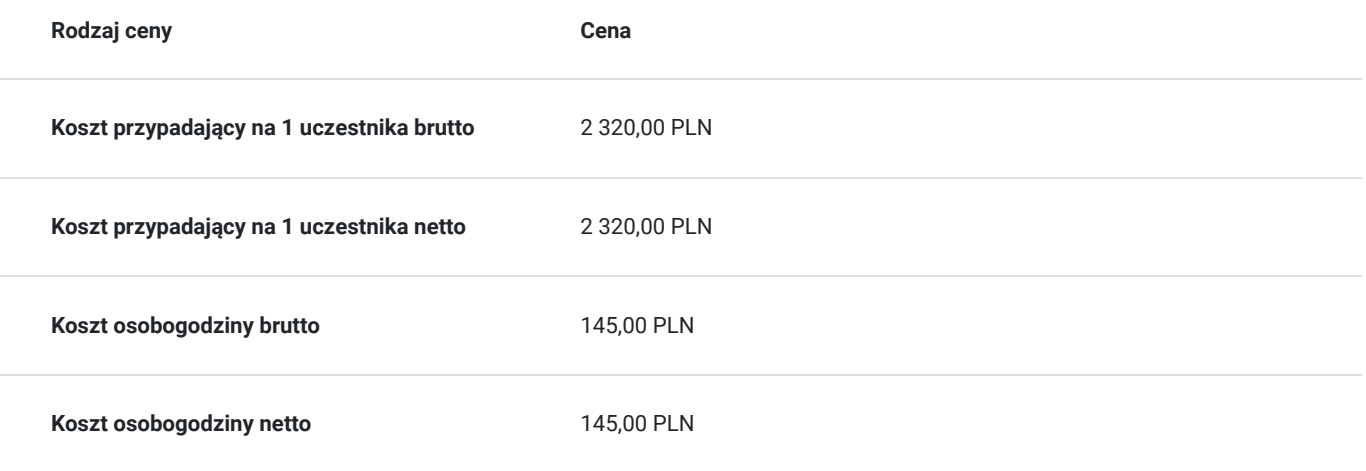

### Prowadzący

Liczba prowadzących: 1

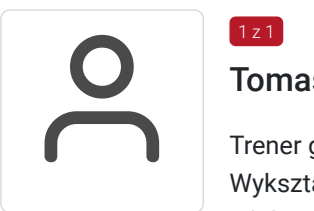

### Tomasz Kościański

 $1 z 1$ 

Trener grafiki komputerowej / operator DTP / webdesigner / webmaster . Wykształcenie wyższe. Absolwent Uniwersytetu im. Adama Mickiewicza w Poznaniu. Od 2002 zdobywał doświadczenie przy projektowaniu serwisów internetowych jako grafik oraz koder (XHTML, HTML, CSS, W3C) dla wielkopolskich firm z branży IT oraz poprzez hobbistyczną realizację własnych projektów graficznych. Jako szkoleniowiec przeprowadził ponad 6000 godzin szkoleń w wielu tematach związanych z branżą IT. Tworząc dziesiątki stron WWW, rozwinął swoje zdolności i poszerzył wiedzę z zakresu projektowania interfejsów oraz grafiki.

Od 15 lat pracuje na stanowisku operatora DTP. Przez ten czas opanował wiele technik druku (offset, flexo, uszlachetniania druku itp.).

W swojej pracy biegle posługuje się programami graficznymi takimi jak: Adobe Photoshop, Adobe Illustrator, Adobe InDesign, QuarkXPress, Acrobat, Dreamwaver, Corel Draw, Affinity Designer Affinity Designer, Affinity Photo, Affinity Publisher oraz tworzenia stron www - Wordpress, Joomla, Drupal, HTML i CSS. Posiada ukończony kurs kształcenia pedagogicznego przedmiotów ścisłych dla szkół podstawowych, gimnazjów i szkół średnich.

## Informacje dodatkowe

#### **Informacje o materiałach dla uczestników usługi**

Uczestnicy otrzymują skrypt z materiałami do samodzielnego utrwalenia materiału, prezentację ze szkolenia, a także certyfikat szkolenia. Organizator szkolenia zapewnia też wsparcie techniczne lub merytoryczne w postaci 1- godzinnych konsultacji. Ze wsparcia można skorzystać w okresie do 6 miesięcy od daty zakończenia szkolenia.

### **Informacje dodatkowe**

Przed zapisaniem na szkolenie prosimy o wcześniejszy kontakt.

# Adres

ul. Cienista 4

60-587 Poznań

woj. wielkopolskie

Szkolenie może odbywać się w siedzibie przedsiębiorstwa lub w siedzibie realizatora usługi.

### **Udogodnienia w miejscu realizacji usługi**

- Klimatyzacja
- Wi-fi

# Kontakt

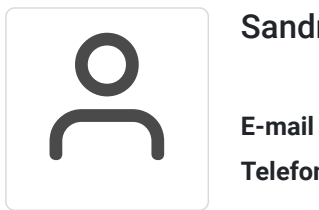

### Sandra Pawlicka

**E-mail** szkolenia@kuzniaekspertow.pl **Telefon** (+48) 533 442 900